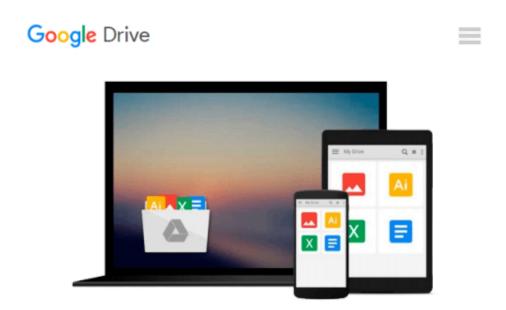

# Designing Forms for SharePoint and InfoPath: Using InfoPath Designer 2010 (2nd Edition) (Microsoft Windows Development Series)

Scott Roberts, Hagen Green, Jessica Meats

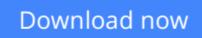

<u>Click here</u> if your download doesn"t start automatically

## Designing Forms for SharePoint and InfoPath: Using InfoPath Designer 2010 (2nd Edition) (Microsoft Windows Development Series)

Scott Roberts, Hagen Green, Jessica Meats

## **Designing Forms for SharePoint and InfoPath: Using InfoPath Designer 2010 (2nd Edition) (Microsoft Windows Development Series)** Scott Roberts, Hagen Green, Jessica Meats

Together, InfoPath 2010 and Microsoft SharePoint Designer 2010 make it possible to create end-to-end solutions that combine powerful forms, enterprise-scale workflow, and access to key business data. Now, building on the valuable content from their previous InfoPath book, three Microsoft experts offer a complete introduction to building the forms that drive these solutions.

Designing Forms for SharePoint and InfoPath combines deep knowledge of InfoPath, new insights into SharePoint development, and an insider's view of new InfoPath features for building more powerful SharePoint applications. Ideal for information workers, power users, and experienced form designers and developers, this book teaches new techniques through downloadable examples, including form templates, code, and XML.

You'll start with a complete hands-on primer for designing rich forms with InfoPath Designer, covering Forms Services, data retrieval and submission, controls, customization, saving, publishing, and workflow. Next, you'll turn to advanced form design, including coding, the InfoPath object model, and InfoPath hosting options.

Coverage includes

- Mastering best practices for designing forms and working with data
- Creating and editing SharePoint list forms in InfoPath 2010
- Setting up Forms Services in SharePoint 2010
- Using new InfoPath controls and customization techniques
- Adding logic without code via Quick Rules and the Rules Management pane
- Using the InfoPath Form Web Part to create powerful solutions with minimal code, including data mashups
- Submitting, saving, and publishing, including Quick Publish
- Building reusable components, custom controls, and add-ins
- Securing and efficiently deploying solutions
- Making the most of reporting and workflows
- Writing better InfoPath code more quickly with Visual Studio Tools for Office
- Using import/export and the new import wizard
- Customizing forms for creating, viewing, and editing SharePoint lists
- Building dynamic queries to REST Web services

**<u>Download</u>** Designing Forms for SharePoint and InfoPath: Using ...pdf

**<u>Read Online Designing Forms for SharePoint and InfoPath: Usi ...pdf</u>** 

Download and Read Free Online Designing Forms for SharePoint and InfoPath: Using InfoPath Designer 2010 (2nd Edition) (Microsoft Windows Development Series) Scott Roberts, Hagen Green, Jessica Meats

#### From reader reviews:

#### Jay Burke:

The book Designing Forms for SharePoint and InfoPath: Using InfoPath Designer 2010 (2nd Edition) (Microsoft Windows Development Series) can give more knowledge and information about everything you want. Exactly why must we leave the great thing like a book Designing Forms for SharePoint and InfoPath: Using InfoPath Designer 2010 (2nd Edition) (Microsoft Windows Development Series)? Some of you have a different opinion about guide. But one aim in which book can give many details for us. It is absolutely proper. Right now, try to closer using your book. Knowledge or details that you take for that, you could give for each other; it is possible to share all of these. Book Designing Forms for SharePoint and InfoPath: Using InfoPath Designer 2010 (2nd Edition) (Microsoft Windows Development Series) has simple shape but you know: it has great and big function for you. You can appear the enormous world by wide open and read a reserve. So it is very wonderful.

#### Lisa Gonzales:

Book is to be different for every single grade. Book for children until adult are different content. To be sure that book is very important usually. The book Designing Forms for SharePoint and InfoPath: Using InfoPath Designer 2010 (2nd Edition) (Microsoft Windows Development Series) was making you to know about other expertise and of course you can take more information. It is very advantages for you. The guide Designing Forms for SharePoint and InfoPath: Using InfoPath Designer 2010 (2nd Edition) (Microsoft Windows Development Series) is not only giving you much more new information but also to become your friend when you sense bored. You can spend your own spend time to read your e-book. Try to make relationship while using book Designing Forms for SharePoint and InfoPath: Using InfoPath Designer 2010 (2nd Edition) (Microsoft Windows Development Series). You never experience lose out for everything should you read some books.

#### John Stewart:

The particular book Designing Forms for SharePoint and InfoPath: Using InfoPath Designer 2010 (2nd Edition) (Microsoft Windows Development Series) will bring that you the new experience of reading the book. The author style to describe the idea is very unique. If you try to find new book to learn, this book very acceptable to you. The book Designing Forms for SharePoint and InfoPath: Using InfoPath Designer 2010 (2nd Edition) (Microsoft Windows Development Series) is much recommended to you you just read. You can also get the e-book in the official web site, so you can quicker to read the book.

#### Joseph Wilds:

This Designing Forms for SharePoint and InfoPath: Using InfoPath Designer 2010 (2nd Edition) (Microsoft Windows Development Series) is great e-book for you because the content that is certainly full of

information for you who all always deal with world and have to make decision every minute. That book reveal it data accurately using great plan word or we can say no rambling sentences included. So if you are read the item hurriedly you can have whole details in it. Doesn't mean it only gives you straight forward sentences but challenging core information with lovely delivering sentences. Having Designing Forms for SharePoint and InfoPath: Using InfoPath Designer 2010 (2nd Edition) (Microsoft Windows Development Series) in your hand like getting the world in your arm, data in it is not ridiculous one. We can say that no reserve that offer you world in ten or fifteen tiny right but this guide already do that. So , this is good reading book. Hey Mr. and Mrs. hectic do you still doubt in which?

Download and Read Online Designing Forms for SharePoint and InfoPath: Using InfoPath Designer 2010 (2nd Edition) (Microsoft Windows Development Series) Scott Roberts, Hagen Green, Jessica Meats #B4PJLZ7CR5T

### Read Designing Forms for SharePoint and InfoPath: Using InfoPath Designer 2010 (2nd Edition) (Microsoft Windows Development Series) by Scott Roberts, Hagen Green, Jessica Meats for online ebook

Designing Forms for SharePoint and InfoPath: Using InfoPath Designer 2010 (2nd Edition) (Microsoft Windows Development Series) by Scott Roberts, Hagen Green, Jessica Meats Free PDF d0wnl0ad, audio books, books to read, good books to read, cheap books, good books, online books, books online, book reviews epub, read books online, books to read online, online library, greatbooks to read, PDF best books to read, top books to read Designing Forms for SharePoint and InfoPath: Using InfoPath Designer 2010 (2nd Edition) (Microsoft Windows Development Series) by Scott Roberts, Hagen Green, Jessica Meats books to read online.

### Online Designing Forms for SharePoint and InfoPath: Using InfoPath Designer 2010 (2nd Edition) (Microsoft Windows Development Series) by Scott Roberts, Hagen Green, Jessica Meats ebook PDF download

Designing Forms for SharePoint and InfoPath: Using InfoPath Designer 2010 (2nd Edition) (Microsoft Windows Development Series) by Scott Roberts, Hagen Green, Jessica Meats Doc

Designing Forms for SharePoint and InfoPath: Using InfoPath Designer 2010 (2nd Edition) (Microsoft Windows Development Series) by Scott Roberts, Hagen Green, Jessica Meats Mobipocket

Designing Forms for SharePoint and InfoPath: Using InfoPath Designer 2010 (2nd Edition) (Microsoft Windows Development Series) by Scott Roberts, Hagen Green, Jessica Meats EPub